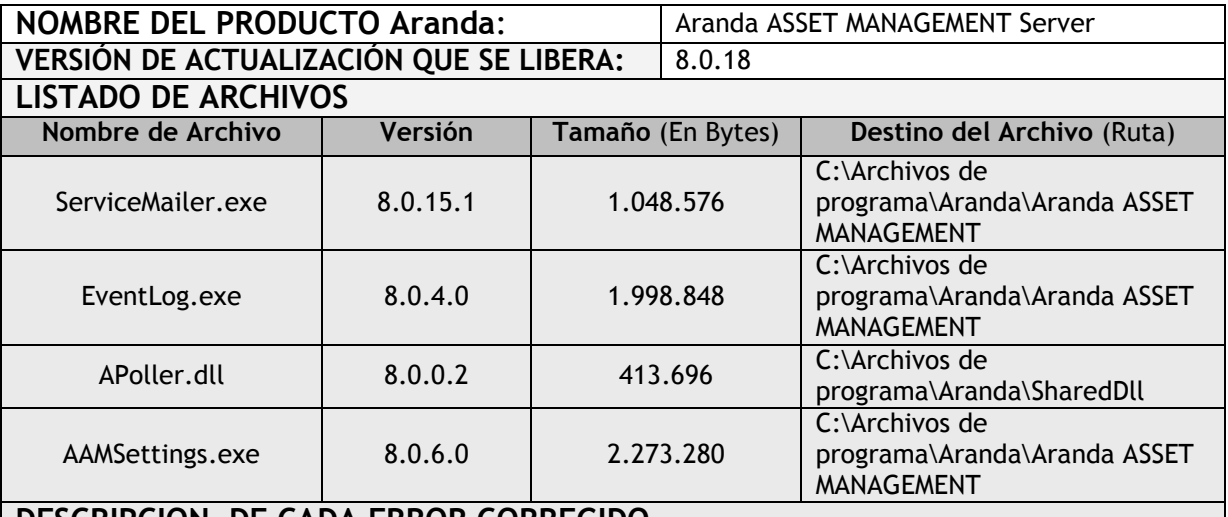

## **DESCRIPCION DE CADA ERROR CORREGIDO**

### **CASO 8877**

 $\checkmark$  Se soluciona problema presentado al momento de enviar correos por medio del servicio "Mailer" debido a que en algunos clientes cuando se envían muchos correos, el servicio es detectado como una aplicación que está realizando un ataque y la conexión con el servidor de correo es cerrada, se modifica el servicio para que cada cierto número de correos se restablezca la conexión con el servidor. Por defecto la cantidad de correos enviados antes de reiniciar la conexión con el servidor es 10, esta es configurable en el AAMSETTINGS.INI de acuerdo a las necesidades de los clientes:

En la sección SMTP se crea una llave llamada QUOTA en la que se puede especificar la cantidad de correos que se enviaran por conexión. **Ejemplo:**

[SMTP] QUOTA=50

### **CASO 8882**

 $\checkmark$  Se modifica el ejecutable del "Event Log", solucionando problema presentado al utilizar el permiso de ejecución de esta aplicación, de esta manera una vez se elimine ese permiso para un grupo de usuarios, estos no podrán ingresar a la aplicación.

### **CASO 8883**

 Se soluciona problema presentado en el módulo "Remote Setup", garantizando el correcto resultado de la validación de estados "Comprobar estados" de una o varias estaciones.

# **DESCRIPCIÓN Y EXPLICACIÓN DE LAS NUEVAS FUNCIONALIDADES**

**NOTAS O INSTRUCCIONES ADICIONALES**

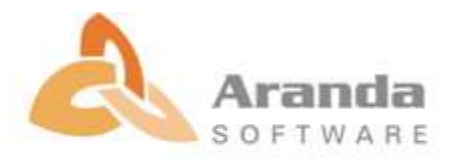

- Ejecute el archivo "aams\_8.0.18.exe" y siga las instrucciones del instalador.
- El archivo ejecutable funciona como instalador y como herramienta de actualización.
- Esta actualización aplica únicamente para bases de datos en versión 8.0.27.

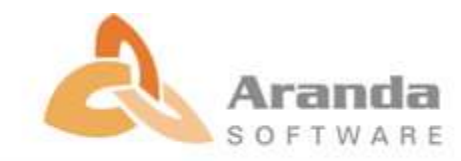